## **i2b2 Software Downloads Links-1.8.0**

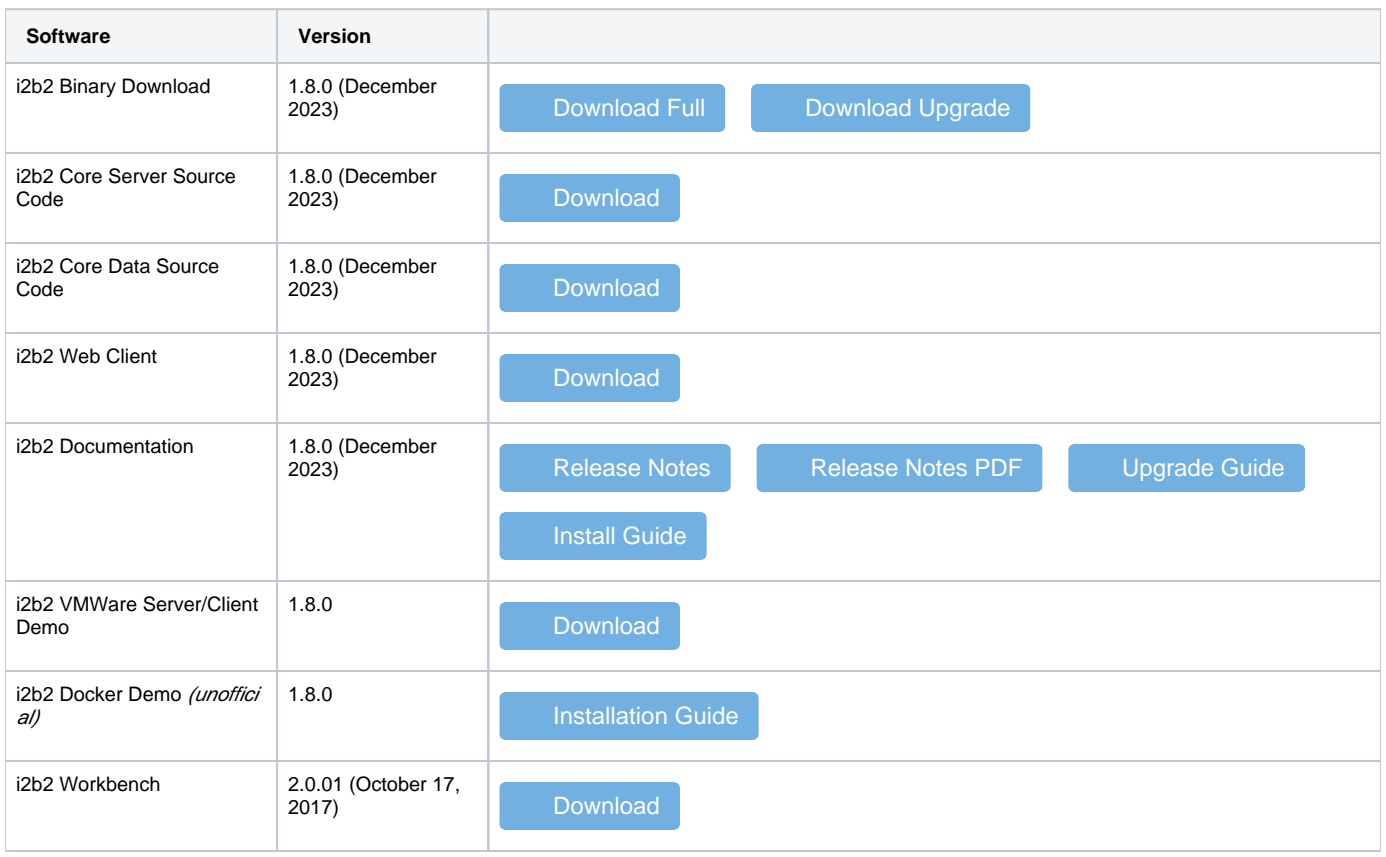